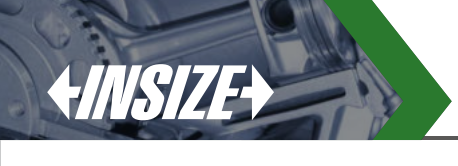

# **DIGITAL CAMERA FOR MICROSCOPES CODE ISM-CM63**

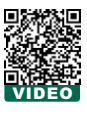

- To be used with computers
- Sony Exmor back-illuminated CMOS sensor
- USB3.0 transmission
- Automatic exposure, gain adjustment, white balance, chrominance adjustment, saturation adjustment, gamma correction, luminance adjustment, contrast adjustment

automatic image stitching (expand field of view)

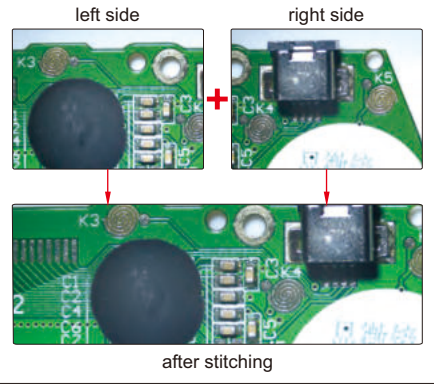

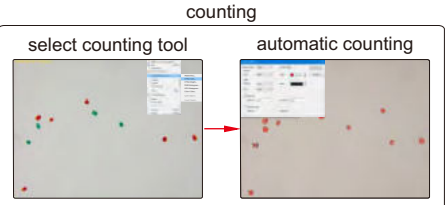

**Measuring tools:**

18

calibration

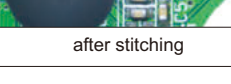

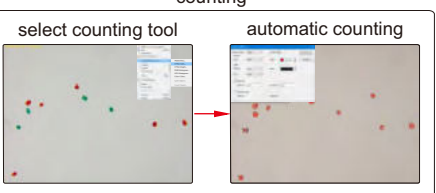

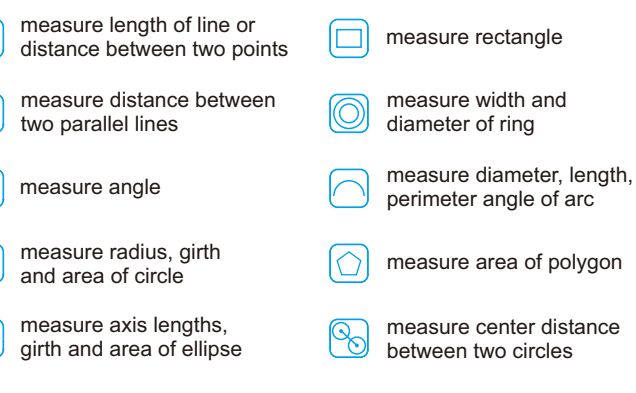

measure length of open curve

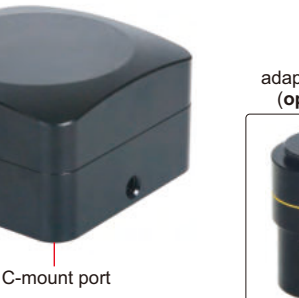

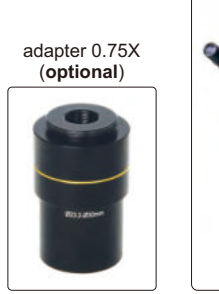

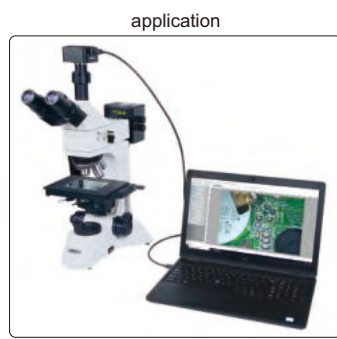

**ATTENTION: ADAPTERS ARE NEEDED ACCORDING TO MICROSCOPES**

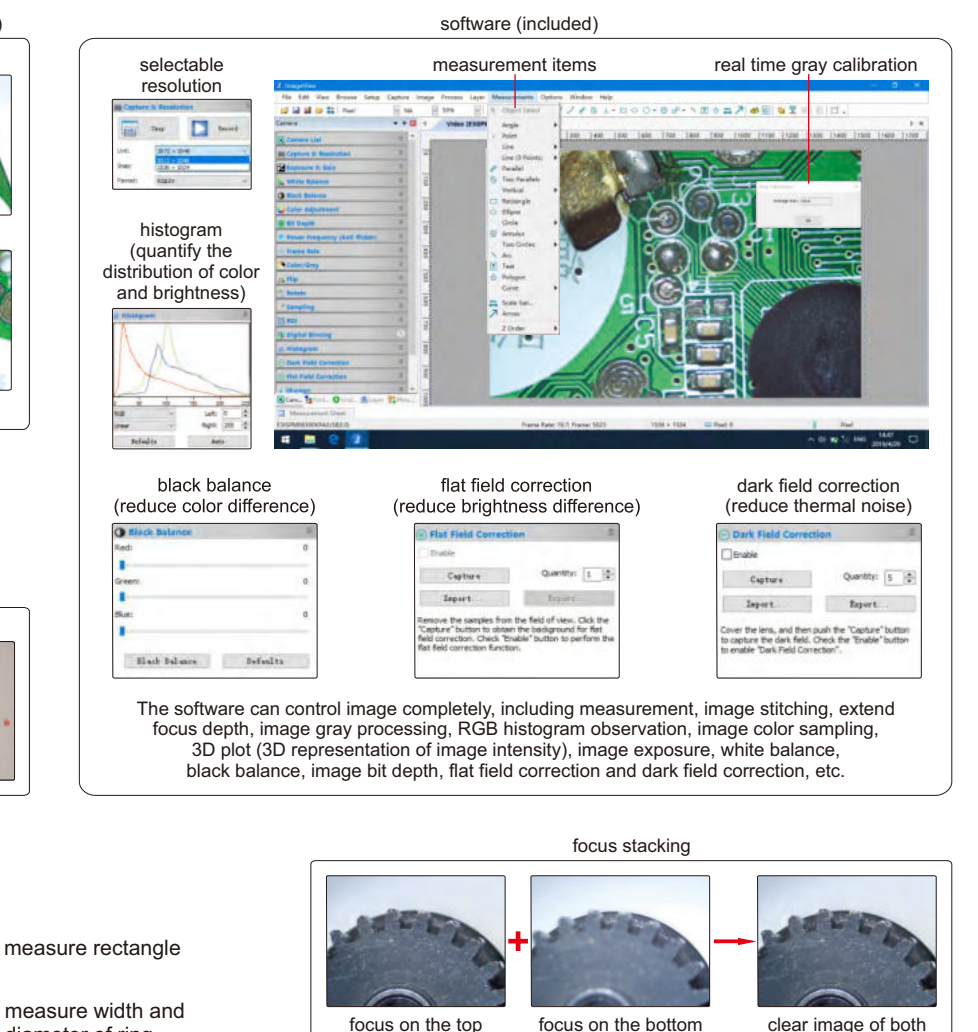

Binary 3D plot 00000 Z٨  $\mathbf{8}$ separate target and background

Visualize the distribution of image brightness and color

top and bottom

To be continued

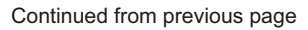

## **SPECIFICATION**

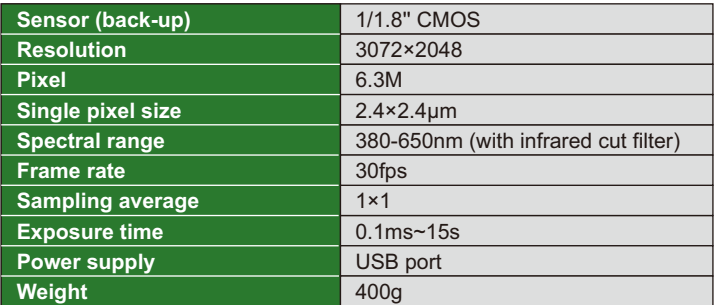

## **STANDAER DELIVERY**

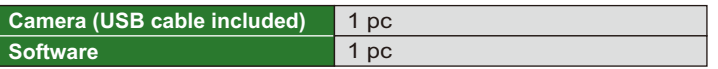

## **COMPUTER REQUIREMENT**

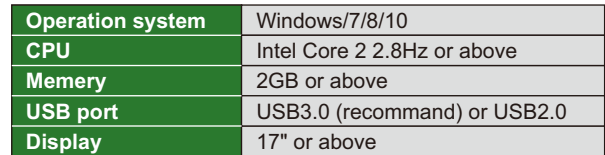

## **OPTIONAL ACCESSORY**

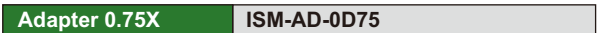

# **SMART CAMERA CODE ISM-MV10**

*HNSIZE* 

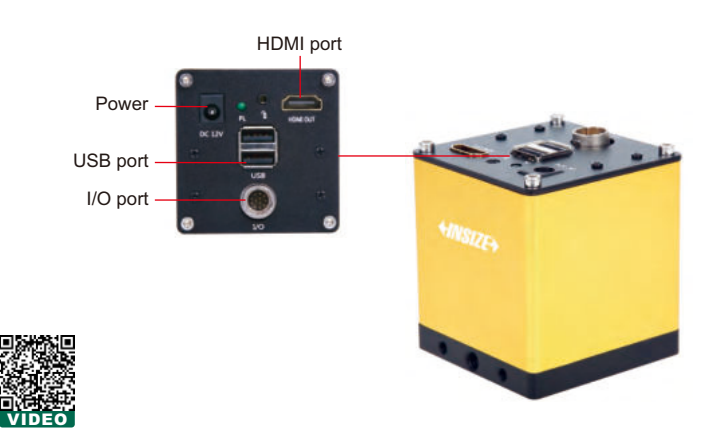

- **Built-in software, operated by mouse.**
- Automatically calculate, store the test results and export to Excel.
- Camera with PLC control input and output interface, can be integrated with automation equipment.
- Functions: presence or absence of objects, position tilt correction, object counting, color detection, stain detection, dimension measurement, position guide, etc.

## **SPECIFICATION**

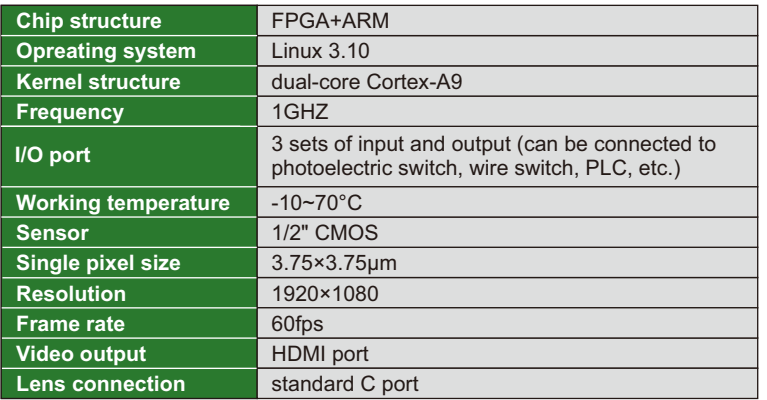

**SOFTWARE**

presence or absence of objects OK NG **THINDRIN** mmm  $\epsilon$ 

select the area and specify the target, the camera will automatically detect the presence or absence of the target.

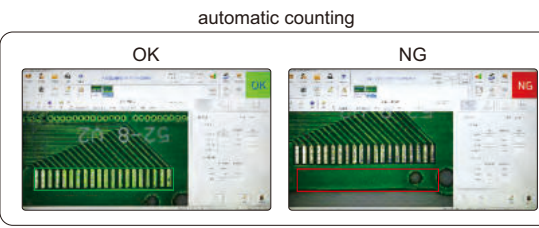

select the area and specify the target, the camera will automatically calculate the number of targets.

![](_page_1_Figure_22.jpeg)

measuring angle, distance, radius, center distance, etc.

## **STANDAER DELIVERY**

![](_page_1_Picture_364.jpeg)

![](_page_2_Picture_0.jpeg)

# **DIGITAL CAMERA FOR MICROSCOPES CODE ISM-CM20**

HDMI port

![](_page_2_Figure_2.jpeg)

**AUTOMATIC IMAGE STITCHING**

**FOCUS STACKING**

![](_page_2_Picture_4.jpeg)

![](_page_2_Picture_5.jpeg)

- Automatic exposure, white balance, gain adjustment, gamma correction, brightness contrast adjustment, saturation adjustment, chroma sharpness adjustment
- **Focus stacking, automatic image stitching**

## **SIMPLE MEASURING SOFTWARE (BUILT-IN, FOR DISPLAYS)**

![](_page_2_Figure_9.jpeg)

![](_page_2_Figure_10.jpeg)

## continued from previous page

## **PROFESSIONAL MEASURING SOFTWARE (INCLUDED, FOR COMPUTERS)**

![](_page_3_Picture_2.jpeg)

![](_page_3_Figure_3.jpeg)

### **SPECIFICATION**

![](_page_3_Picture_256.jpeg)

## **COMPUTER (optional) REQUIREMENT**

![](_page_3_Picture_257.jpeg)

### **DISPLAY (optional) REQUIREMENT**

![](_page_3_Picture_258.jpeg)

# **STANDARD DELIVERY**

![](_page_3_Picture_259.jpeg)

### **Adapter 0.5X OPTIONAL ACCESSORY ISM-MAS-ADAPTER**

NST

![](_page_4_Picture_0.jpeg)

# **METALLURGICAL ANALYSIS SOFTWARE AND CAMERA CODE ISM-MAS100**

- More than 100 standards (ISO, ASTM, JIS, etc.)
- For metallurgical microscopes
- The camera can be inserted into the eyepiece tube or camera connector of microscopes
- Metallurgical analysis software is included, which can make comparative analysis, measurement and evaluation of various materials  $W\setminus WST$

application

![](_page_4_Picture_7.jpeg)

![](_page_4_Picture_8.jpeg)

![](_page_4_Picture_9.jpeg)

![](_page_4_Picture_10.jpeg)

![](_page_4_Picture_11.jpeg)

glass calibration rule (included, graduation 0.01mm)

![](_page_4_Figure_13.jpeg)

![](_page_4_Figure_14.jpeg)

acquisition, processing, analysis, report generation of metallurgical images

metallurgical module list

![](_page_4_Picture_110.jpeg)

To be continued

18

## Continued from previous page

![](_page_5_Figure_1.jpeg)

## **SPECIFICATION**

![](_page_5_Picture_120.jpeg)

# **STANDAER DELIVERY IS**

![](_page_5_Picture_121.jpeg)

*ENSIZ* 

**444**

# **CAMERA ADAPTERS**

*<u>AINSIZE</u>* 

![](_page_6_Picture_1.jpeg)

- Ø23.2/30mm eyepiece adapter is included
- Suitable for digital cameras **ISM-CM20, ISM-CM63, ISM-ZS70-S**

Ø23.2/30mm eyepiece adapter (included)

![](_page_6_Picture_4.jpeg)

**0.5X camera adapter (fixed focus distance) ISM-AD-0D5**

**0.5X camera adapter (adjustable focus distance) ISM-AD-A0D5**

 $0.5X$ 

![](_page_6_Picture_6.jpeg)

**0.75X camera adapter (fixed focus distance) ISM-AD-0D75**

![](_page_6_Picture_8.jpeg)

**0.75X camera adapter (adjustable focus distance) ISM-AD-A0D75**

![](_page_6_Picture_10.jpeg)

![](_page_6_Picture_11.jpeg)

## **SPECIFICATION**

![](_page_6_Picture_423.jpeg)

focus distance adjustment ring

**\***There may be shadows on the edge of image when **ISM-AD-A0D5** is used

# **PORTABLE MEASURING MICROSCOPES**

![](_page_6_Picture_17.jpeg)

### **SPECIFICATION**

![](_page_6_Picture_424.jpeg)

## **STANDARD DELIVERY**

![](_page_6_Picture_425.jpeg)